# OnDemand CA Fast Recover™ and CA Recovery Analyzer V18 for DB2 for z/OS: Core Functions 200

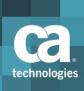

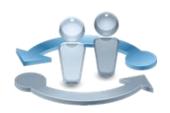

### **PRODUCT RELEASE**

CA Fast Recover™ Version 18 for DB2 for z/OS and CA Recovery Analyzer™ Version 18 for DB2 for z/OS

# **Course Overview**

CA Fast Recover for DB2 for z/OS provides high-performance, consistent recovery of DB2 tablespaces and indexspaces. It provides advanced features not available in basic recover utilities, with multiple recovery options for maximum flexibility. It performs exceptionally fast recoveries helping get your systems back online quickly and reliably.

CA Recovery Analyzer provides the automated capabilities you need to perform planned recoveries as well as disaster recoveries. It speeds the recovery process by creating jobs only for those objects needing recovery and by enabling you to start your recovery jobs faster. Use CA Recovery Analyzer to streamline and automate complex DB2 recovery tasks to ensure optimal recovery practices and shorter recovery times.

This course provides an introduction to the core functions of CA Fast Recover and CA Recovery Analyzer. You will discover how to configure the products, perform key tasks such as recovering data at various levels, and creating/analyzing recovery strategies.

The learning experience is enhanced by hands-on self-paced lab exercises that will give you an opportunity to perform the tasks yourself.

### **COURSE TYPE, LENGTH & CODE**

- WBT
- 1 hour 30 minutes
- 06DBT20590

### **PREREQUISITES**

Experience with DB2

## What You Will Learn

- Recover tablespace and indexspace using CA Fast Recover
- Set-up CA Recovery Analyzer
- Perform a quick recovery
- Recover at the tablespace, indexspace, and database levels, using CA Recovery Analyzer Create and analyze a recovery strategy

### WHO SHOULD ATTEND

- Database Administrators
- Performance Analysts
- Application Developers

# For Managers

This course will provide an introduction to the core functions of CA Fast Recover and CA Recovery Analyzer. Your employee will discover how to configure the

Course Description: OnDemand CA Fast Recover™ and CA Recovery Analyzer V18 for DB2 for z/OS: Core Functions 200

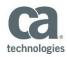

System Programmers

products, perform key tasks such as recovering data at various levels, and creating/analyzing recovery strategies.

The learning experience is enhanced by hands-on self-paced lab exercises that will give your employee an opportunity to perform the tasks on their own.

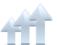

Visit **www.ca.com/education** to explore the many course offerings, training options, and education solutions available to meet your skill development needs, budget, and travel requirements.

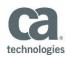

# Course Agenda

| Module 1: Recover DB2 Objects With CA Fast Recover                                                                                                    | Module 2: Set Up CA Recovery<br>Analyzer                                                                                                    |
|----------------------------------------------------------------------------------------------------|----------------------------------------------------------------------------------------------------|
| <ul> <li>Identify the key features and functions of CA Fast Recover</li> <li>Build a CA Fast Recover job that recovers a tablespace</li> <li>Build CA Fast Recover jobs for different types of recovery scenarios</li> <li>Manage specialized recovery scenarios</li> </ul> | <ul> <li>Identify the key features and functions of CA Recovery Analyzer</li> <li>Configure profile settings in CA Recovery Analyzer</li> <li>Configure the PRA#LOAD job in CA Recovery Analyzer</li> </ul> |
| Module 3: Perform a Quick Recovery                                                                                                    | Module 4: Create a Recovery Strategy Using Strategy Services                                                                                                    |
| <ul> <li>Identify the Main Menu options in<br/>CA Recovery Analyzer</li> <li>Recover tablespaces using the Quick<br/>Tablespace/Indexspace Recovery<br/>option</li> </ul>                                                                                                   | <ul> <li>Create a recovery strategy</li> <li>Review and modify a recovery strategy</li> <li>Analyze a recovery strategy</li> </ul>                                                                          |

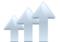

Visit **www.ca.com/education** to explore the many course offerings, training options, and education solutions available to meet your skill development needs, budget, and travel requirements.